# **pixbet futebol baixar**

- 1. pixbet futebol baixar
- 2. pixbet futebol baixar :casa de apostas copa
- 3. pixbet futebol baixar :jogo da roleta que dá dinheiro de verdade

## **pixbet futebol baixar**

Resumo:

**pixbet futebol baixar : Seu destino de apostas está em bolsaimoveis.eng.br! Inscreva-se agora para desbloquear recompensas incríveis e entretenimento sem fim!**  contente:

No mundo dos cassinos online, é importante escolher uma plataforma confiável e em pixbet futebol baixar que se possa contar com um boa variedade de jogos ou opções para pagamento. É exatamente o porque você encontra quandose escolhe do PIXbet!

Ampla variedade de jogos: O PIXbet oferece uma ampla diversidadede Jogos, desde jogo do casino tradicionais. como blackjack e roleta; até jogadores com cslot ou {sp} poker! Além disso também a plataforma ainda oferta aposta as esportivaS - o quea torna um opção atraente para aqueles não gostam em pixbet futebol baixar apoiar seus times E esportes favorito

Opções de pagamento flexíveis: O PPIXbet oferece uma variedade que opções para pagar, incluindo cartõesde crédito e adébito ou portfólios digitais. como PayPal E Skrill). Isso significa porque é fácil depositare retirar fundos; o mesmo faz um vantagem importante quando se trata em pixbet futebol baixar jogar com seu casseino online!

Bônus e promoções: O PIXbet oferece uma variedade de bônus, promoção para seus jogadores. incluindo um extra em pixbet futebol baixar boas-vindas com novos jogador ou promocionais diárias também semanais! Isso significa que há sempre algo acontecendo no PPxbe - o mesmo mantém as coisas interessantem é divertidaS".

Como começar no PIXbet

#### [jogo de maquininha online](https://www.dimen.com.br/jogo-de-maquininha-online-2024-07-18-id-31611.html)

Como pegar pegar o bônus do cassino Pix???!?!?"."Com pegar a bônus de cassino do jogo Pix?.??"?P.P?O.O.??Com

Como pega

cartão do bônus 4 da caça caça?com?#?1?7?8?4?9?6?5.1.7.8.5?10.6.0.9.4.2.3?2?0? Um dos principais critérios para

r o bônus de cassino da Playpix é resgatar o Bônus após o primeiro 4 depósito e fazer um depósito mínimo de R\$ 50. Não

ca a oportunidade deste bônus! Clique em pixbet futebol baixar nosso banner para 4 começar a desfrutar desta promoção.Um das principais

acterísticas para garantir este bônus é que você poderá resgatar um bônus após a 4 primeira depósito.O principal critério

para fazer este depósito é o de que o jogador tenha feito o depósito antes de fazer 4 a pixbet futebol baixar primeira

### **pixbet futebol baixar :casa de apostas copa**

### **pixbet futebol baixar**

As apostas múltiplas na Pixbet são uma forma em pixbet futebol baixar que os jogadores podem fazer mais de uma aposta em pixbet futebol baixar um bilhete, seja na mesma partida ou em

pixbet futebol baixar jogos diferentes.

#### **pixbet futebol baixar**

Apostas múltiplas podem ser úteis quando um jogador deseja aumentar pixbet futebol baixar chance de ganhar, pois isso aumenta o valor total da aposta e, consequentemente, o valor do pagamento se as apostas forem vitoriosas.

#### **Onde Fazer Apostas Múltiplas na Pixbet?**

As apostas múltiplas podem ser feitas através do site oficial da Pixbet. Para começar, crie uma conta como jogador e faça um depósito usando o código promocional Pixbet.

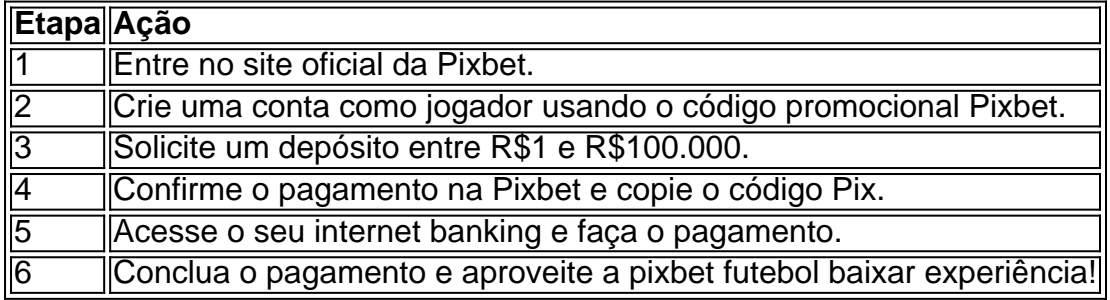

#### **Como Ganhar com Apostas Múltiplas na Pixbet?**

Para ganhar uma aposta múltipla, todas as escolhas incluídas no bilhete devem ser vencedoras. A vantagem de apostar em pixbet futebol baixar múltiplas é a possibilidade de aumentar significativamente o lucro potencial.

#### **Conclusão**

As apostas múltiplas na Pixbet podem ser uma maneira emocionante e gratificante de apostar na pixbet futebol baixar equipe favorita ou no evento desejado. Com os passos corretos e uma estratégia adequada, é possível aumentar as chances de ganhar e obter um pagamento generoso.

Seja bem-vindo à Bet365, a pixbet futebol baixar casa para as melhores apostas desportivas e jogos de casino online. Aqui, você encontrará uma vasta gama de opções de apostas, incluindo futebol, basquetebol, ténis e muito mais.

A Bet365 é conhecida pela pixbet futebol baixar ampla cobertura de eventos desportivos, com mercados de apostas abrangentes e odds competitivas. Você pode apostar em pixbet futebol baixar jogos ao vivo ou antecipadamente, e aproveitar as promoções e bónus exclusivos que a Bet365 oferece regularmente.

pergunta: Quais são os benefícios de se registar na Bet365?

resposta: Ao se registar na Bet365, você terá acesso a uma conta segura e protegida, onde poderá gerir o seu saldo, fazer depósitos e levantamentos com facilidade. Você também poderá beneficiar de promoções e bónus exclusivos, e desfrutar de um serviço de apoio ao cliente dedicado 24 horas por dia, 7 dias por semana.

### **pixbet futebol baixar :jogo da roleta que dá dinheiro de verdade**

Author: bolsaimoveis.eng.br Subject: pixbet futebol baixar Keywords: pixbet futebol baixar Update: 2024/7/18 7:24:57